#### **Seminarium Bazy Danych I**

# **BigTable**

#### **Piotr Świgoń Uniwersytet Warszawski**

# **Rzędy wielkości**

- **Miliardy URL'i i linków, wiele wersji stron**
- Setki milionów użytkowników
- **Tysiące zapytań na sekundę**
- 2.7 3.3 GB rozmiar angielskiej wikipedii (tekst)
- 100+ TB rozmiar zdjęć satelitarnych w Google Earth (2005)
- 5.625 PB szacowany rozmiar przestrzeni dyskowej Google'a (2004)
- 200 PB wszystkie wydrukowane dane świata

# **Dlaczego nie komercyjna BD**

- Skala za duża dla większości rozwiązań
- Nawet jeśli by nie była, koszty wdrażania w kolejnych projektach byłyby bardzo duże:
	- Wydajny system zbudowany wewnętrznie może być udostępniony jako usługa
- **Komercyjne rozwiązania nie współpracowały by dobrze z** infrastrukturą Google'a
- Niskopoziomowe optymalizacje pomagają znacząco poprawić wydajność
- *"Fun and challenging to build largescale systems ;)"*

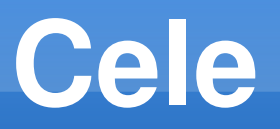

- Chcemy żeby asynchroniczne procesy na bieżąco uaktualniały różne fragmenty danych
- **Wisparcie dla:** 
	- Wydajne I/O (miliony operacji na sekundę)
	- Wydajne przeglądanie całości lub podzbioru danych
- Częsta potrzeba sprawdzania zmiany danych w czasie
	- np. zmiany na stronach www

# **BigTable**

- **-** Rozproszona wielowymiarowa mapa
- Wysoka stabilność
- **Skalowalna:** 
	- **Tysiące serwerów**
	- **-** Terabajty danych w pamięci
	- **Petabajty danych na dyskach**
	- Miliony operacji I/O na sekundę
- **Samo-zarządzająca się:** 
	- Serwery mogą być dodawane/usuwane dynamicznie
	- Serwery same równoważą obciążenie

# **Użyte Technologie**

- Google File System (GFS) :
	- Niezawodne przechowywanie danych
- **Lock Service (Chubby):** 
	- Odpowiada za wybór serwera głównego
- **MapReduce:** 
	- Najczęściej używany do operacji I/O na BT

## **Model Danych**

#### Rozproszona wielowymiarowa mapa:

*(wiersz, kolumna, timestamp) zawarto* → *ść komórki*

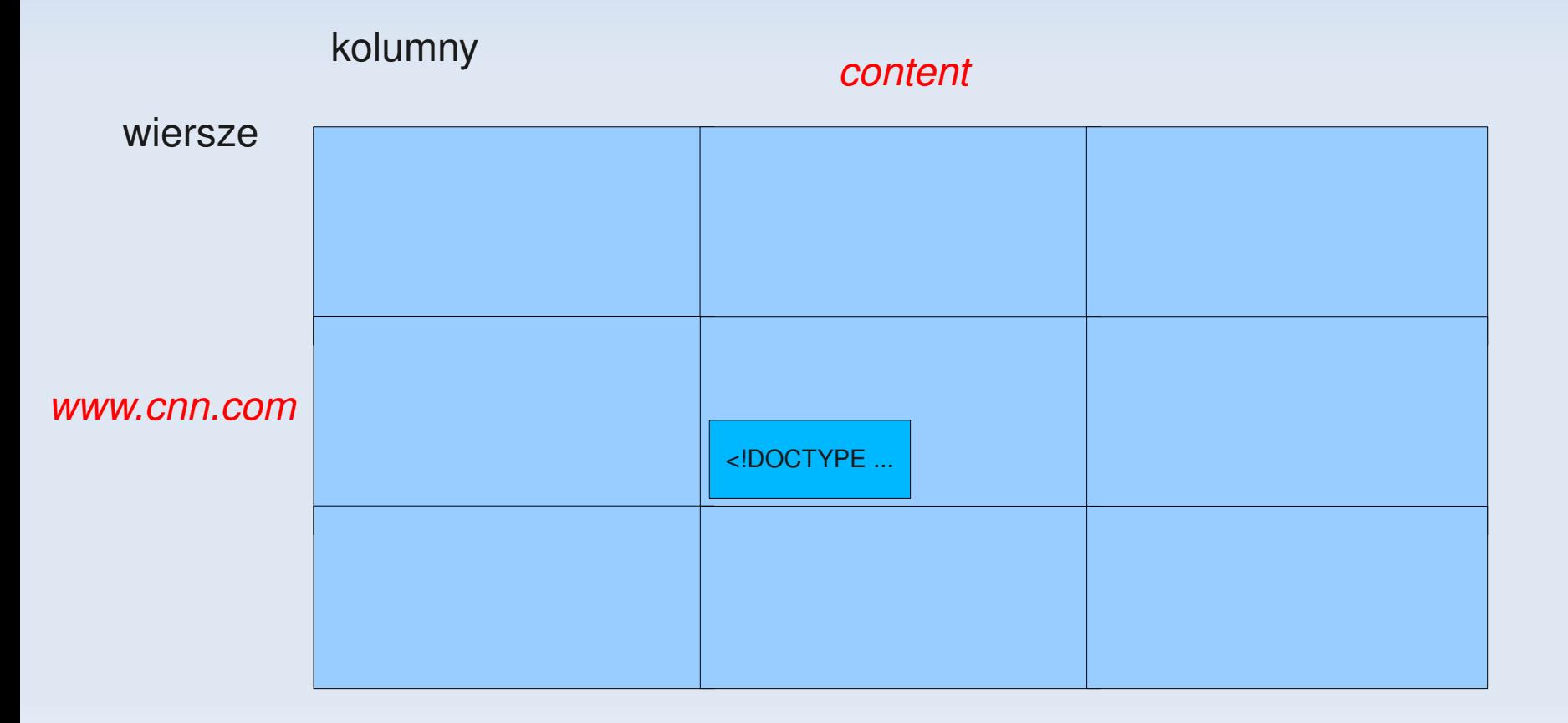

## **Model Danych**

#### Rozproszona wielowymiarowa mapa:

*(wiersz, kolumna, timestamp) zawarto* → *ść komórki*

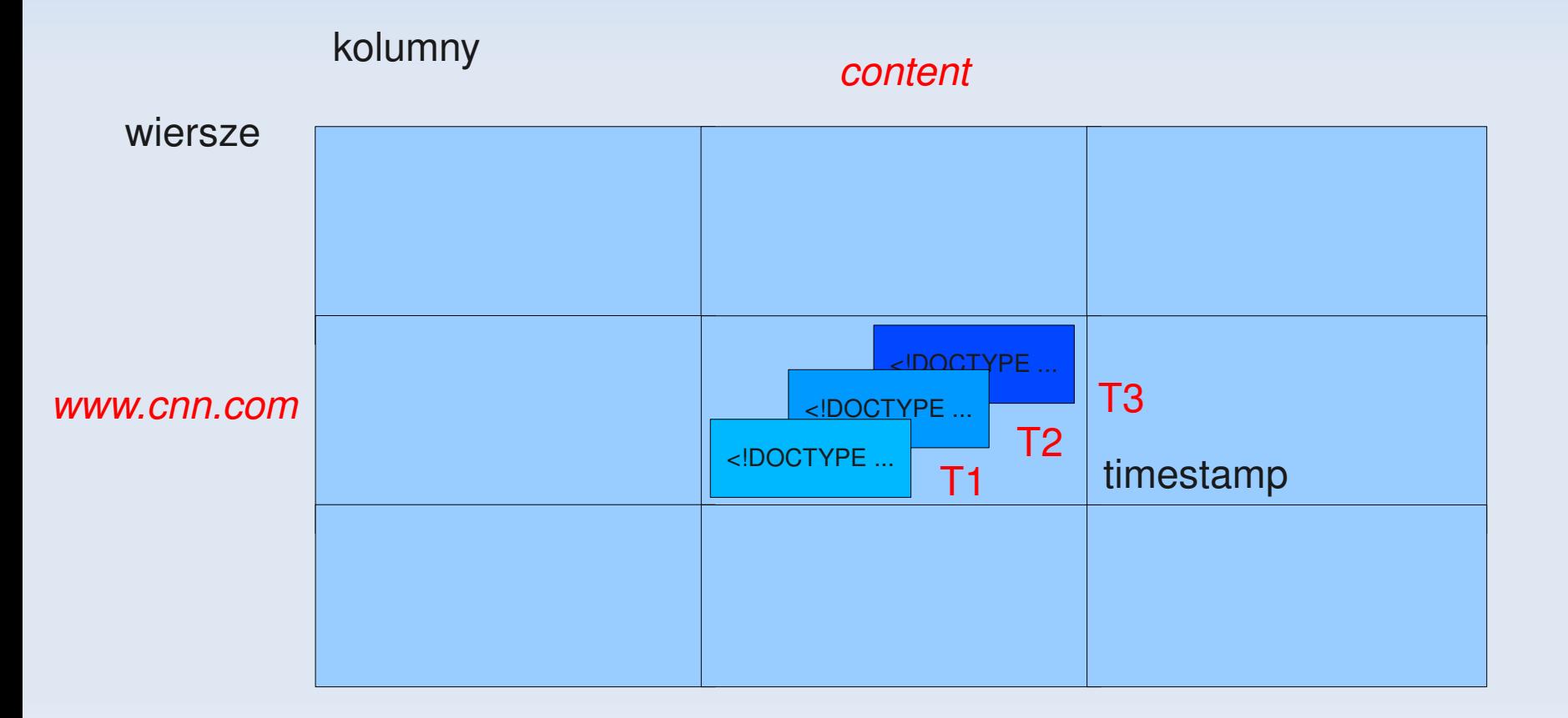

#### **Wiersze**

- **Indentyfikator wiersza jest dowolny stringiem**
- **-** Dostęp do wierszy jest atomowy
- **Tworzenie wierszy jest automatyczne przy zapisywaniu** danych – jak w mapie
- Wiersze są posortowane leksykograficznie
	- Oznacza to że wiersze o zbliżonym kluczu są na jednej lub małej liczbie maszyn

# **Kolumny**

- **Kolumny posiadają dwu-poziomową strukturę nazw** 
	- Rodzina:opcjonalny\_kwalifikator
- **Do rodziny jest przypisany typ danych**
- Kwalifikator daje możliwość posiadania nieograniczonej liczby kolumn – dodatkowy poziom indeksowania

### **Timestamp**

- Używany aby zapisywać różne wersje danych w tabeli
	- Domyślnie przy zapisie używany jest aktualny timestamp, ale można ustawić dowolny
- Opcje przeszukiwania:
	- *Zwróć K najświeższych wartości*
	- *Zwróć wszystkie wartości w przedziale (lub wszystkie w ogóle)*
- Rodziny mogą być dodatkowo oznaczone atrybutami:
	- *Przechowuj ostatnie K wartości*
	- *Przechowuj wartości które są młodsze niż K sekund*

# **Bloki (Tablets)**

- **Duże tablice są dzielone na bloki** 
	- **Bloki przechowują ciągły podzbiór wierszy**
	- Właściwy rozmiar bloku to 100-200 MB
- Pojedynczy serwer BT jest odpowiedzialny za ~100 bloków
	- Szybka obsługa awarii 100 maszyn przejmuje po 1 bloku od uszkodzonej maszyny
	- Bloki migrują między maszynami w celu równoważenia obciążenia

#### **Architektura**

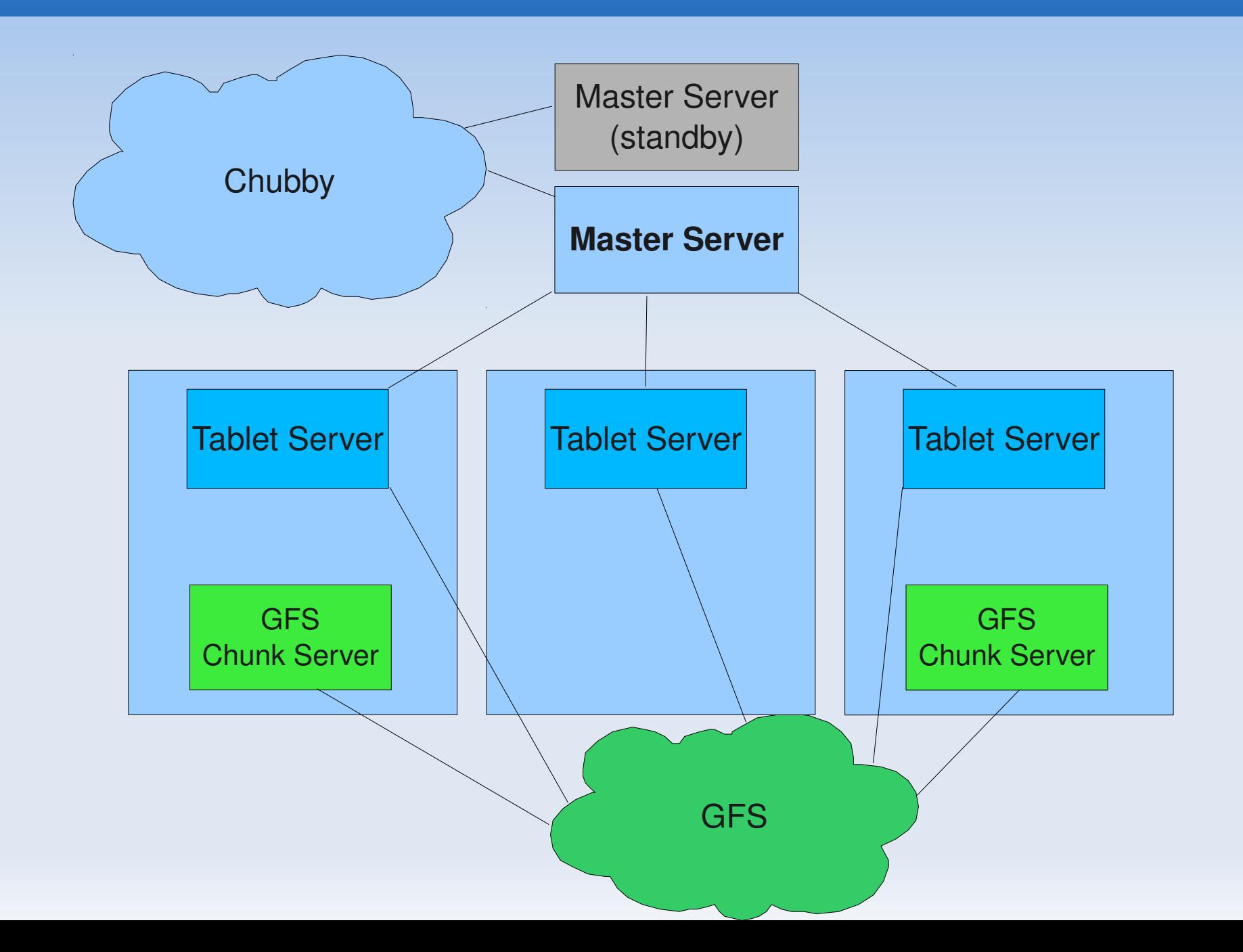

#### **Serwery Bloków – Tablet Servers**

- Odpowiedzialne za żądania zapisu/odczytu od klientów. Dane nie przechodzą przez serwer główny
- Jednemu serwerowi może być przypisane kilkaset bloków
- **Nowe serwery bloków mogą być z łatwością** dołączane/odłączane do systemu

#### **Serwer Główny – Master Server**

- Przydziela bloki do serwerów bloków
- Wykrywa i obsługuje dołączanie i odłączenie serwerów bloków
- Wykrywa i obsługuje problemy z maszynami
- **Rozprasza obciążenie między serwery**

## **Lokalizowanie Bloków**

- Bloki migrują między serwerami, jak więc znaleźć maszynę, która obsługuje zadany wiersz?
	- Trzeba znaleźć blok, którego przedział wierszy pokrywa szukany wiersz
- Jedno podejście: Serwer główny mógłby być za to odpowiedzialny
	- Na pewno okazałby się wąskim gardłem
- Zamiast tego: Utrzymywać w BT specjalną tabelę zawierającą informacje o lokalizacji bloków

## **Lokalizowanie Bloków**

- Podejście użyte w  $BT trzy-poziomowa$  hierarchia wyszukiwania
	- Lokalizacja bloku to *ip:port* serwera na którym blok się znajduje
	- 1 poziom: Znajdujący się w lock service wskaźnik do lokalizacji META0
	- 2 poziom (META0): Jeden wiersz dla każdego bloku tablicy META1
	- 3 poziom (META1): Jeden wiersz dla każdego bloku w systemie

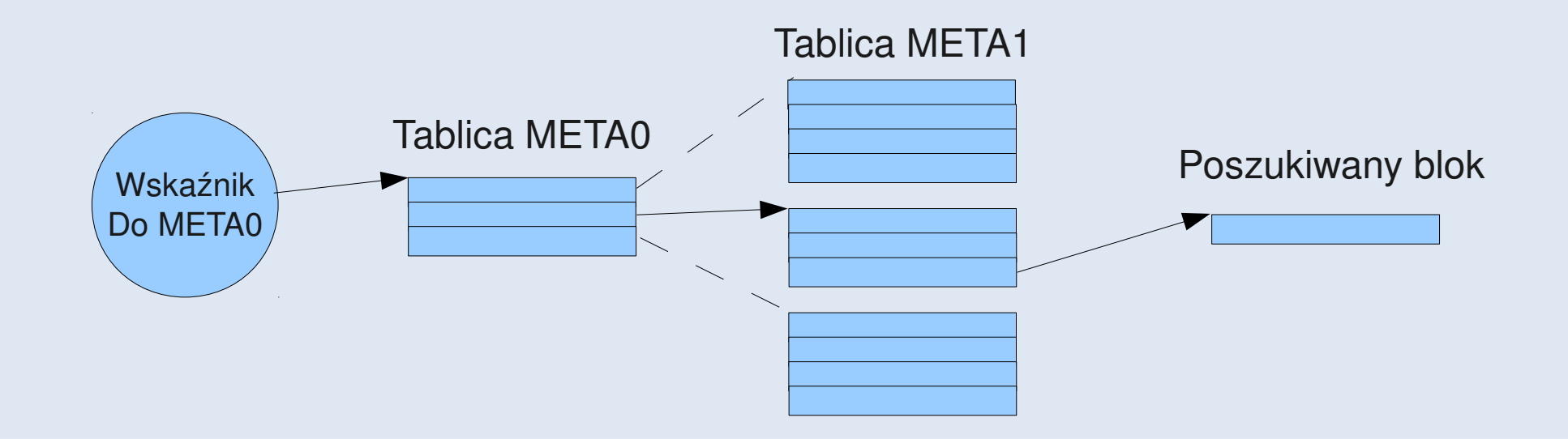

## **Lokalizowanie Bloków**

- Podejście użyte w  $BT trzy-poziomowa$  hierarchia wyszukiwania
	- Lokalizacja bloku to *ip:port* serwera na którym blok się znajduje
	- 1 poziom: Znajdujący się w lock service wskaźnik do lokalizacji META0
	- 2 poziom (META0): Jeden wiersz dla każdego bloku tablicy META1
	- 3 poziom (META1): Jeden wiersz dla każdego bloku w systemie

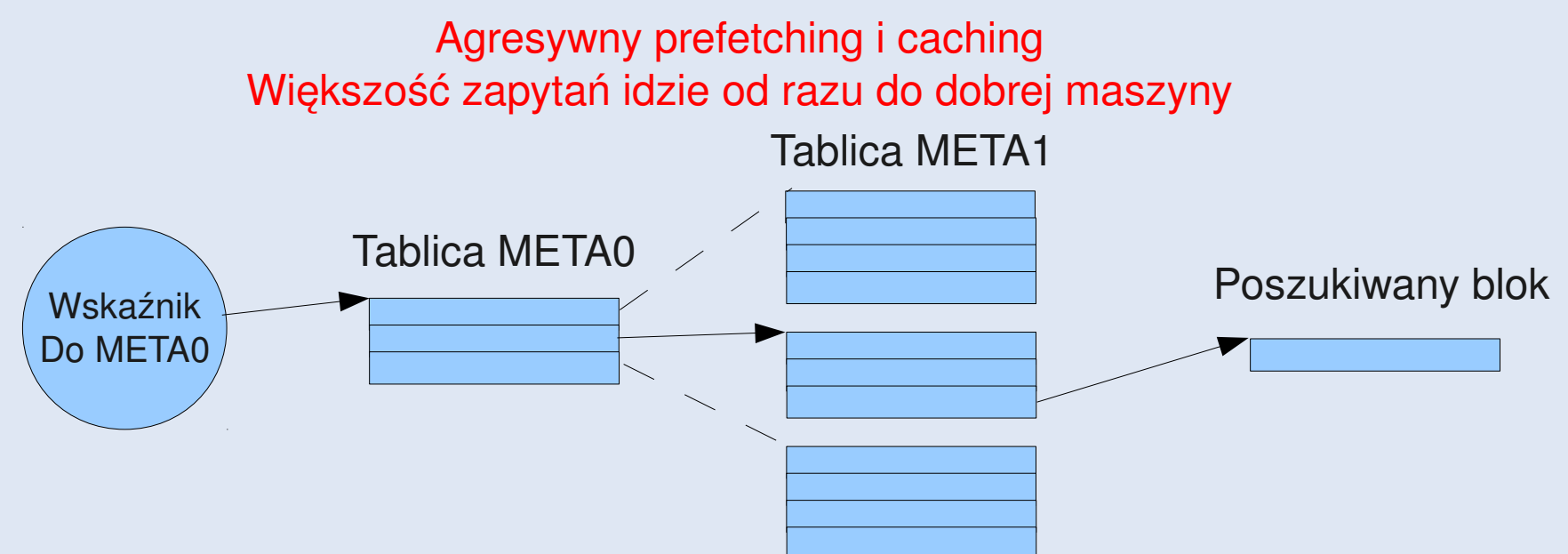

# **Blok – Organizacja Danych**

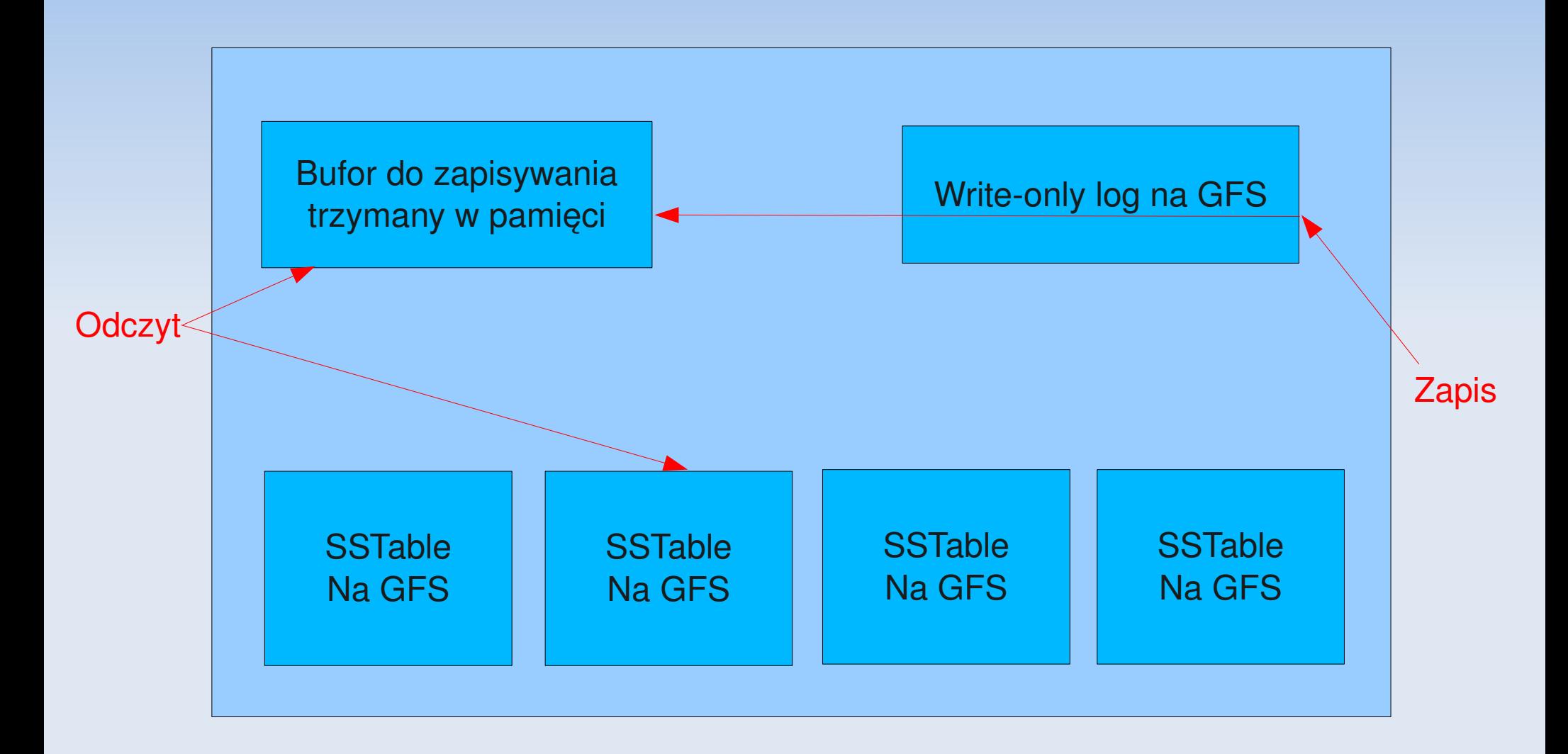

SSTable: Niezmienna posortowana mapa String → String leżąca na dysku. Klucze w tej mapie to krotki <wiersz, kolumna, timestamp>

# **Blok – Organizacja Danych**

- Stan bloku reprezentowany jest przez zbiór niezmienny plików SSTable oraz "ogona" zalogowanych zmian trzymanych w pamięci.
- Małe "przepakowanie"
	- Gdy wyczerpie się limit pamięci, wybieramy plik SSTable dla którego zarejestrowano najwięcej zmian, i go przepisujemy.
- **-** Duże "przepakowanie"
	- Okresowe przepisywanie wszystkich plików SSTable w ramach bloku, w celu przywrócenia im pożądanych rozmiarów oraz zwolnienia miejsca usuniętych wierszy.

# **Grupy Dostępu**

- Rodziny kolumn mogą mieć wspólną grupę dostępu (*ang. Locality Group*)
- Używane aby optymalizować reprezentację danych na dysku
- Rodziny kolumn z tą samą grupą dostępu są trzymane razem w plikach SSTable
	- Gdy każda kolumna jest w osobnej grupie dostępu mamy do czynienia z kolumnowo zorientowaną bazą danych
	- Gdy wszystkie kolumny są w jednej grupie dostępu mamy do czynienia z wierszowo zorientowaną bazą danych
- Warto oddzielać dane które nie będą odczytywane razem

# **Kompresja**

- Klienci mogą zdefiniować czy i jak dana grupa dostępu (plik SSTable) jest kompresowana.
- **Każdy plik jest kompresowany osobno (powoduje to** gorszy współczynnik kompresji, ale odczyty mogą zostać dokonane bez dekompresji całego bloku)
- Algorytm kompresji jest pomyślany, aby był po pierwsze szybki, a dopiero po drugie wydajny.
- **kompresja dokonuje się z prędkością 100-200 MB/s, a** dekompresja 400-1000 MB/s.

#### **Ciekawostki**

- **Interacia de la primeira de la primeira de la primeira de la primeira de la primeira de la primeira de la prime** jak i MapReduce
- W Google istnieje nakładka na BigTable która zapewnia ograniczoną tranzakcyjność i obsługuje join'y
- Niektóre projekty w Google używają MySQL (+ Hibernate) do danych które z założenia nie muszą być tak efektywnie obsługiwane

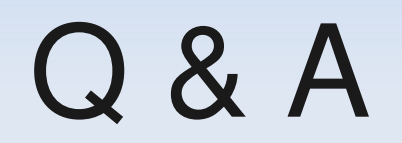